# Performance Analysis of Orb

Rabin Karki and Thangam V. Seenivasan

#### Overview

What is Orb?

Why to study Orb?

Experiments

Future Steps

#### What is Orb?

- Orb is a free software which enables users to access media files from their Home PC to any Internet connected device.
- Launched in 2005. Over 7 million registered users.
- Features:
  - Allows to Share photos, video, audio
  - watch TV , Internet Radio.
  - Webcam Monitoring
  - Can be used along with a gaming console.

#### Installation and Use

#### Host End

- Download Orb from <a href="http://www.orb.com/en/download\_orb">http://www.orb.com/en/download\_orb</a>
- Install in host PC

#### Client End

- Open web browser and go to link
   <a href="https://mycast.orb.com/orb/html/login.html">https://mycast.orb.com/orb/html/login.html</a>
- Login and access media files from anywhere in the world

#### How does Orb Stream?

- Two methods of streaming
  - Direct Streaming
  - Streaming via Orb server

#### Direct Streaming

Streaming of the video content from the Host PC to the client directly.

#### Streaming via Orb server

Data sent from Host PC to the Orbstreaming server Orb server redirects data to the client.

# Direct Streaming and Streaming via Orb server

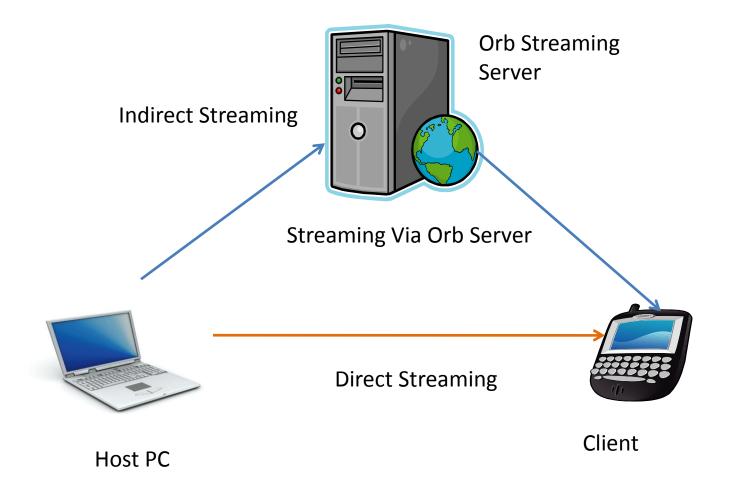

## **Direct Streaming**

#### Scenarios of Direct Streaming:

- Host PC and Client are connected to the same LAN and share the same public IP address
- Orb host PC connected to the Internet through a router with UPnP(Universal Plug and Play functionality) enabled.
- Host Orb PC is not a part of a LAN and is directly connected to the broadband modem.

#### Overview

• What is Orb?

Why to study Orb?

Experiments

Future Steps

## Why Study Orb?

- Orb different from typical Internet streaming
- Typical video streaming:
  - Video performance affected by downlink bandwidth to client
  - High-end servers, reliable
- Orb video from Home PC has differences:
  - Uplink bandwidth is important
  - Home network configuration matters (i.e. wireless)
  - Servers are off-the-shelf PCs
- Difference may impact performance, use may impact Internet traffic

#### Overview

• What is Orb?

Why to study Orb?

Experiments

Future Steps

# **Experimental Setup**

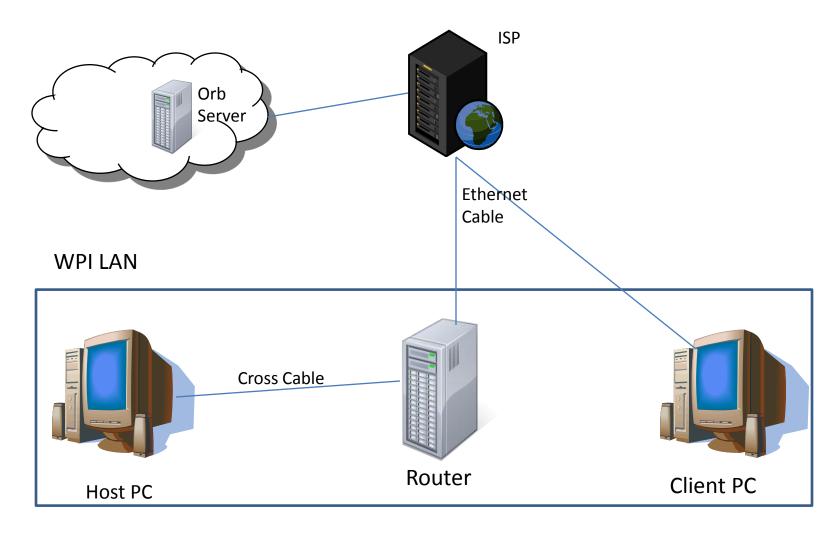

#### Router Setup

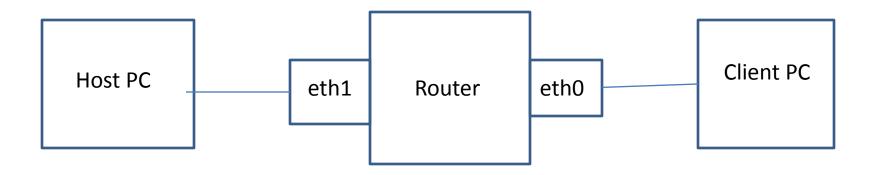

- Router has the Netem module
- Netem used for network emulation

#### **Experimental Setup**

#### **Host PC and Client PC Spec:**

- RAM 1 GB
- CPU speed 2.80 GHz
- OS Windows XP
- Software on the host:
  - Orb version 2.51.0032
  - Process Explorer
- Software on Client:
  - Media Tracker
- Applications on both Client and Host PC:
  - Wireshark
  - Iperf

#### **Router:**

- SuSE-Linux 10.3 (2.6 kernel version)
- Two PCI cards
- Netem module

# Set of Experiments Conducted

Analyze bandwidth calculation by Orb

 Video quality measurements with MediaTracker

CPU and memory usage on the server

### Bandwidth Estimation By Orb

- Steps Followed
  - Start Wireshark at the client
  - Click on the 'Control Panel'. Go to 'Streaming speed' and calculate the web speed and the upstream speed by clicking the 'Recalculate button.
  - Capture Wireshark trace on Client during web speed calculation.
  - Wireshark run on the Host side to analyse how the host upstream is calculated.
  - Analyze trace.

# Client Web Speed Calculation Trace

| 0. + | Time     | Source           | Destination      | Protocol | Info                                                  |
|------|----------|------------------|------------------|----------|-------------------------------------------------------|
| 46   | 2.398422 | 130, 215, 29, 29 | 208.96.4.184     | нттр     | GET /orb/html/speedTest.html HTTP/1.1                 |
| 49   | 2.487659 | 208.96.4.184     | 130, 215, 29, 29 | TCP      | http > netmon [ACK] Seq=1 Ack=688 Win=6870 Len=0      |
| 53   | 2.651460 | 208.96.4.184     | 130.215.29.29    | TCP      | [TCP segment of a reassembled PDU]                    |
| 54   | 2.651573 | 208, 96, 4, 184  | 130, 215, 29, 29 | TCP      | [TCP segment of a reassembled PDU]                    |
| 55   | 2.651606 | 130.215.29.29    | 208.96.4.184     | TCP      | netmon > http [ACK] Seq=688 Ack=2921 win=65535 Len=0  |
|      | 2,741077 | 208, 96, 4, 184  | 130, 215, 29, 29 | HTTP     | Continuation or non-HTTP traffic                      |
| 57   | 2.741190 | 208, 96, 4, 184  | 130, 215, 29, 29 | HTTP     | Continuation or non-HTTP traffic                      |
|      | 2.741233 | 130, 215, 29, 29 | 208, 96, 4, 184  | TCP      | netmon > http [ACK] Seq=688 Ack=5841 Win=65535 Len=0  |
|      | 2.741317 | 208, 96, 4, 184  | 130, 215, 29, 29 | HTTP     | Continuation or non-HTTP traffic                      |
|      | 2.830789 | 208, 96, 4, 184  | 130, 215, 29, 29 | HTTP     | Continuation or non-HTTP traffic                      |
|      | 2.830869 | 130, 215, 29, 29 | 208.96.4.184     | TCP      | netmon > http [ACK] Seg=688 Ack=8761 Win=65535 Len=0  |
|      | 2.830892 | 208, 96, 4, 184  | 130, 215, 29, 29 | HTTP     | Continuation or non-HTTP traffic                      |
|      | 2.831050 | 208, 96, 4, 184  | 130, 215, 29, 29 | HTTP     | Continuation or non-HTTP traffic                      |
|      | 2.831085 | 130, 215, 29, 29 | 208.96.4.184     | TCP      | netmon > http [ACK] Seg=688 Ack=11681 win=65535 Len=0 |
|      | 2,921345 | 208, 96, 4, 184  | 130, 215, 29, 29 | HTTP     | Continuation or non-HTTP traffic                      |
|      | 2.921459 | 208, 96, 4, 184  | 130, 215, 29, 29 | HTTP     | Continuation or non-HTTP traffic                      |
|      | 2.921502 | 130, 215, 29, 29 | 208, 96, 4, 184  | TCP      | netmon > http [ACK] Seq=688 Ack=14601 win=65535 Len=0 |
|      | 2.921813 | 208, 96, 4, 184  | 130, 215, 29, 29 | HTTP     | Continuation or non-HTTP traffic                      |
|      | 2,921930 | 208.96.4.184     | 130.215.29.29    | HTTP     | Continuation or non-HTTP traffic                      |
|      | 2.921970 | 130.215.29.29    | 208.96.4.184     | TCP      | netmon > http [ACK] Seq=688 Ack=17521 Win=65535 Len=0 |
|      | 2.922050 | 208.96.4.184     | 130.215.29.29    | HTTP     | Continuation or non-HTTP traffic                      |
|      | 2.922176 | 208.96.4.184     | 130, 215, 29, 29 | нттр     | Continuation or non-HTTP traffic                      |
|      | 2,922207 | 130, 215, 29, 29 |                  | TCP      | netmon > http [ACK] Seq=688 Ack=20441 win=65535 Len=0 |
|      |          |                  | 208.96.4.184     |          |                                                       |
|      | 3.011225 | 208.96.4.184     | 130.215.29.29    | HTTP     | Continuation or non-HTTP traffic                      |
|      | 3.011334 | 208.96.4.184     | 130.215.29.29    | HTTP     | Continuation or non-HTTP traffic                      |
|      | 3.011376 | 130.215.29.29    | 208, 96, 4, 184  | TCP      | netmon > http [ACK] Seq=688 Ack=23361 Win=65535 Len=0 |
|      | 3.011450 | 208, 96, 4, 184  | 130, 215, 29, 29 | HTTP     | Continuation or non-HTTP traffic                      |
|      | 3.012012 | 208.96.4.184     | 130.215.29.29    | нттр     | Continuation or non-HTTP traffic                      |
|      | 3.012077 | 130, 215, 29, 29 | 208.96.4.184     | TCP      | netmon > http [ACK] Seq=688 Ack=26281 Win=65535 Len=0 |
|      | 3.012126 | 208.96.4.184     | 130.215.29.29    | HTTP     | Continuation or non-HTTP traffic                      |
|      | 3.012627 | 208.96.4.184     | 130.215.29.29    | HTTP     | Continuation or non-HTTP traffic                      |
|      | 3.012657 | 130.215.29.29    | 208.96.4.184     | TCP      | netmon > http [ACK] Seq=688 Ack=29201 win=65535 Len=0 |
|      | 3.012754 | 208.96.4.184     | 130.215.29.29    | HTTP     | Continuation or non-HTTP traffic                      |
|      | 3.012986 | 208.96.4.184     | 130.215.29.29    | HTTP     | Continuation or non-HTTP traffic                      |
|      | 3.013019 | 130, 215, 29, 29 | 208.96.4.184     | TCP      | netmon > http [ACK] Seq=688 Ack=32121 Win=65535 Len=0 |
|      | 3.013109 | 208, 96, 4, 184  | 130, 215, 29, 29 | HTTP     | Continuation or non-HTTP traffic                      |
|      | 3.100783 | 208.96.4.184     | 130.215.29.29    | HTTP     | Continuation or non-HTTP traffic                      |
|      | 3.100844 | 130, 215, 29, 29 | 208.96.4.184     | TCP      | netmon > http [ACK] Seq=688 Ack=35041 Win=65535 Len=0 |
| 92   | 3.100936 | 208.96.4.184     | 130.215.29.29    | HTTP     | Continuation or non-HTTP traffic                      |
| 93   | 3.101159 | 208.96.4.184     | 130.215.29.29    | HTTP     | Continuation or non-HTTP traffic                      |
| 94   | 3.101189 | 130.215.29.29    | 208.96.4.184     | TCP      | netmon > http [ACK] Seq=688 Ack=37961 Win=65535 Len=0 |
|      | 3,103857 | 208.96.4.184     | 130, 215, 29, 29 | HTTP     | Continuation or non-HTTP traffic                      |

# TCP Flow Graph- Client Web Speed

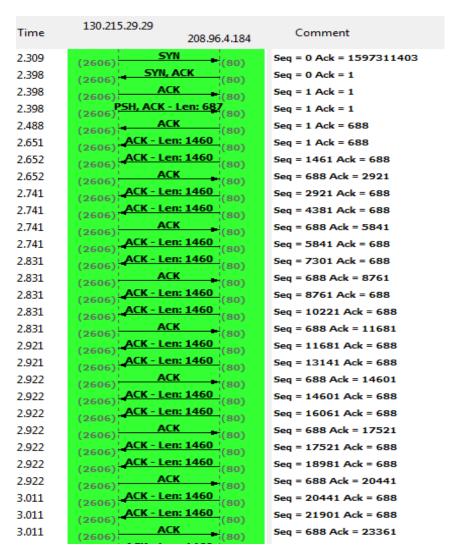

## Client Web Speed Calculation

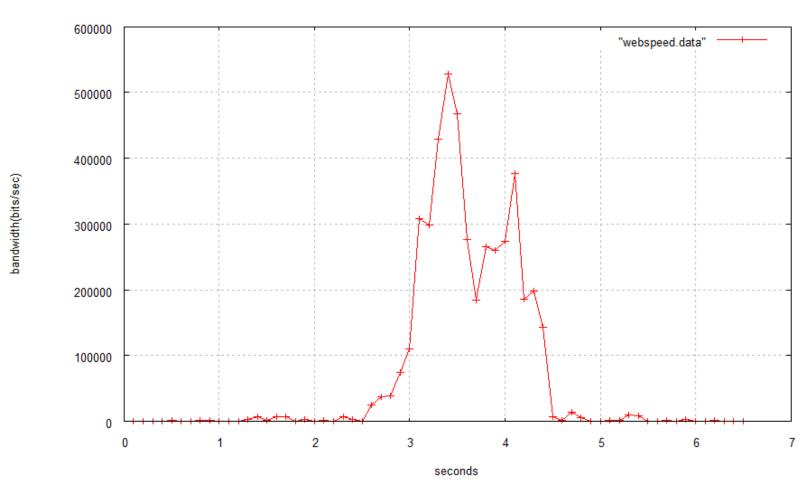

Client downloads 4Mb of data
Bandwidth = Data downloaded/ download time
Reported Web Speed = 2306 Kbps

## **Upstream Speed Calculation**

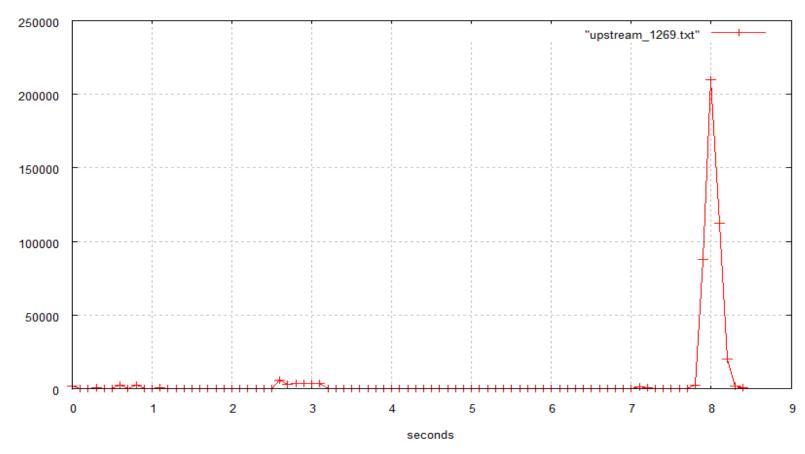

bandwidth(bits/sec)

Host PC uploads 400Kb data to Orb Server
Upstream Speed calculated based on the upload time(~ 0.5 sec here)
Reported Upstream Speed = 1269 kbps

### Video Quality Measurements

- Videos used:
  - WMV format
  - Low quality video
    - Resolution 320\*240, File size 14.4 MB, Duration 150 sec, bitrate -768 Kbps
  - High quality video
    - Resolution 1280\*720, File size 29MB, Duration 150 sec, bitrate -1546 Kbps
- Metrics for measurement
  - buffer Progress, bit rate, frame rate
- Vary bandwidth to 1000 kbps, 750 kbps, 500 kbps and 250 kbps, measure performance

## Frame rate – Low quality video

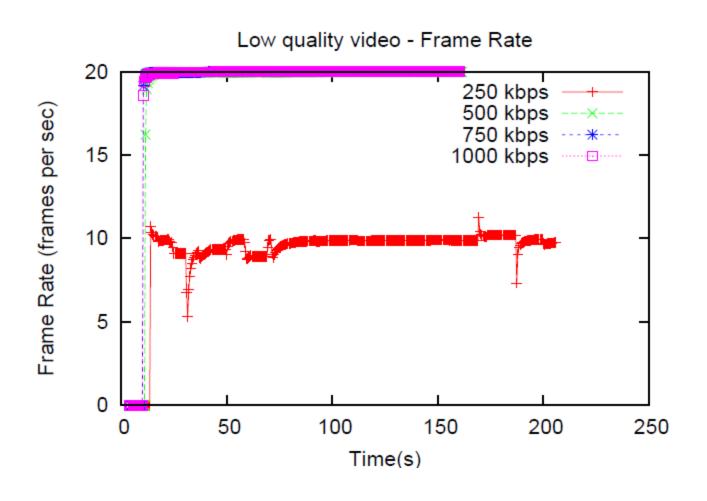

# Frame rate – High quality video

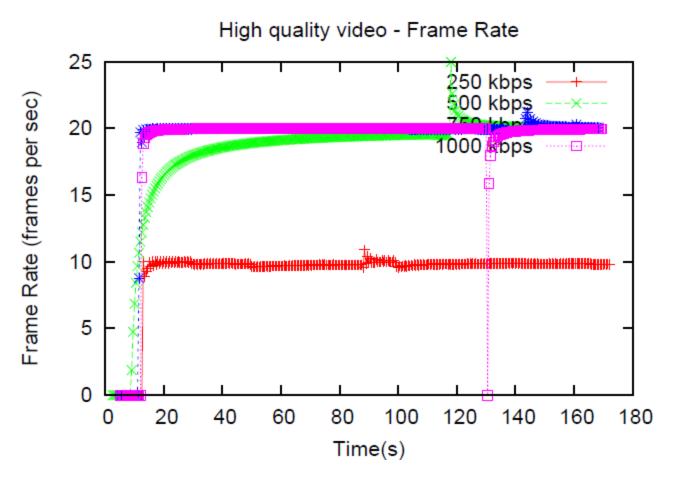

**Orb does Temporal Scaling** 

## Bit rate – Low quality video

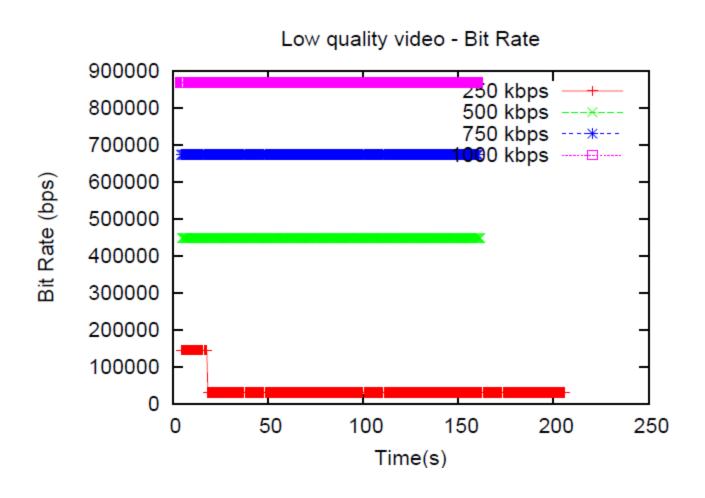

# Buffer Progress – Low quality video

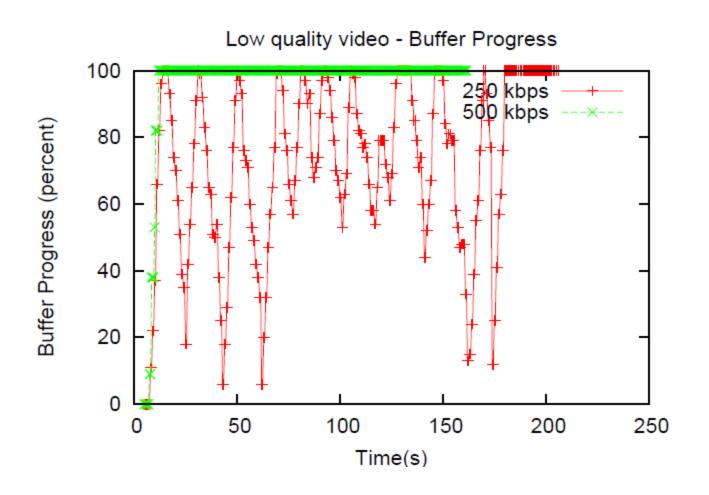

## Buffer Progress – Low quality video

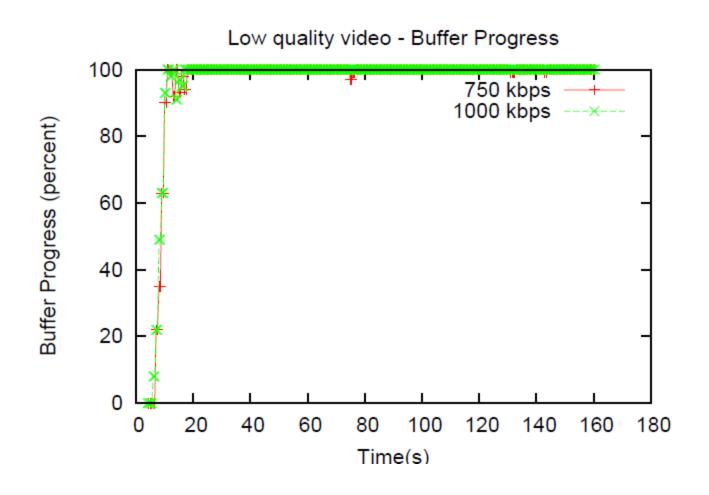

## Bit rate – High quality video

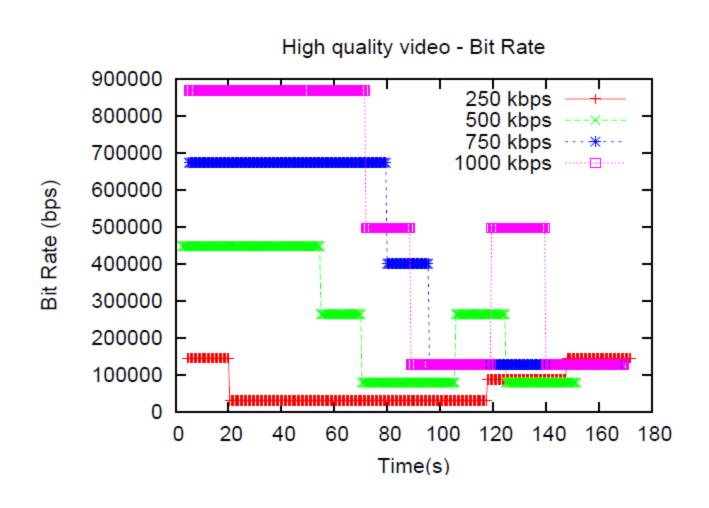

#### Buffer Progress – High quality video

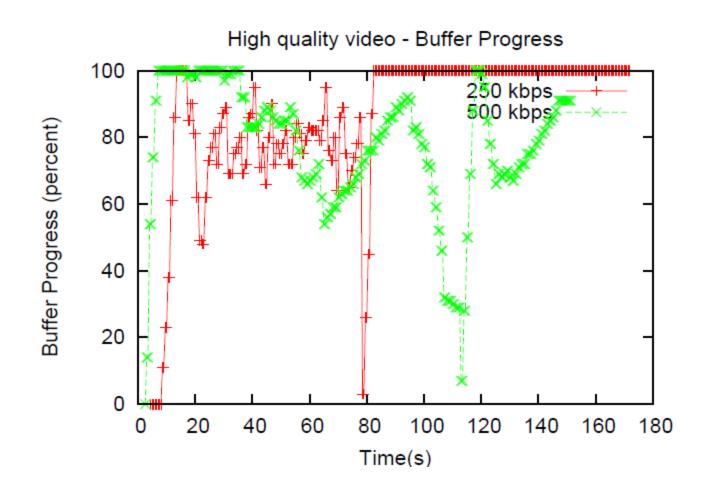

#### Buffer Progress – High quality video

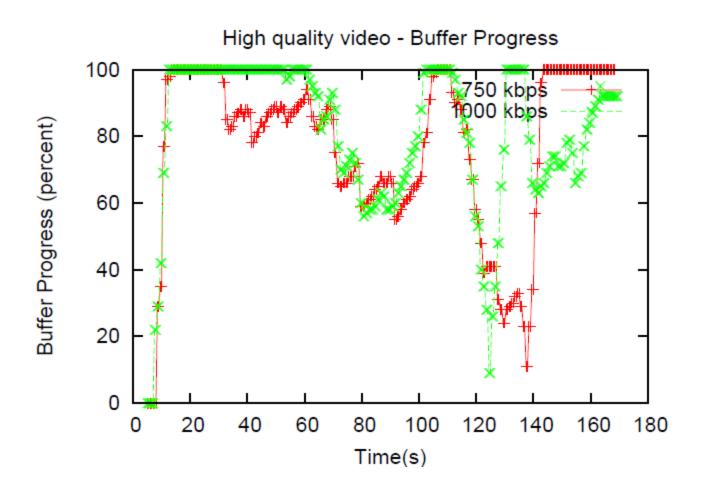

#### CPU Usage at the Host PC

- Orb uses ffmpeg library for real-time transcoding to suit the network conditions.
- We measured the CPU usage at the Host PC for multiple source and destination formats.

# CPU Usage at the Host PC

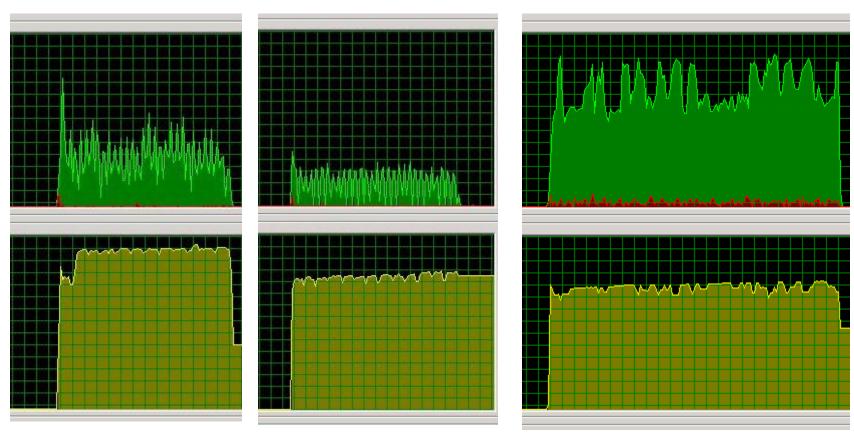

Src: FLV 320x214 Dest: WMV

320x208

Src: FLV 320x214 Dest: FLV 312x208

Src: WMV (HQ)

1280x720 Dest: FLV

296x168

## CPU Usage at the Host PC

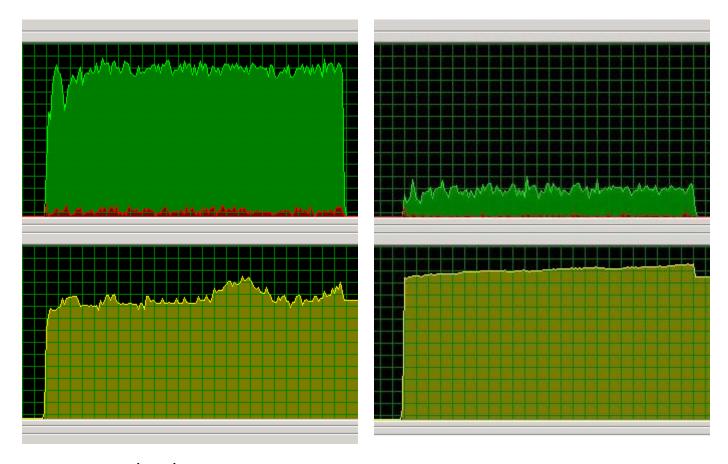

Src: WMV (HQ)

1280x720 Dest: WMV 296x168 Src: WMV 320x240 Dest: FLV 312x208

#### Conclusion

- Host upstream capacity crucial for video performance.
- Orb adapts to change in bandwidth
  - Bandwidth less than encoded bit rate
    - Reduces Frame rate (Temporal scaling)
  - Bandwidth more than encoded bit rate
    - Sends at a higher rate
- Host PC does transcoding
  - Significant drain on CPU and memory

#### Overview

• What is Orb?

Why to study Orb?

Experiments

Future Work

#### **Future Work**

- Study video quality for different source and destination formats like flash, mov.
- Measure the impact of loss and delay for different bandwidth settings.
- Compare with Slingbox, Location free devices.

# Thank You Questions?